## Oracle PDF

## https://www.100test.com/kao\_ti2020/143/2021\_2022\_\_E6\_80\_8E\_E 6\_AO\_B7\_E5\_88\_A9\_E7\_c102\_143063.htm

Oracle

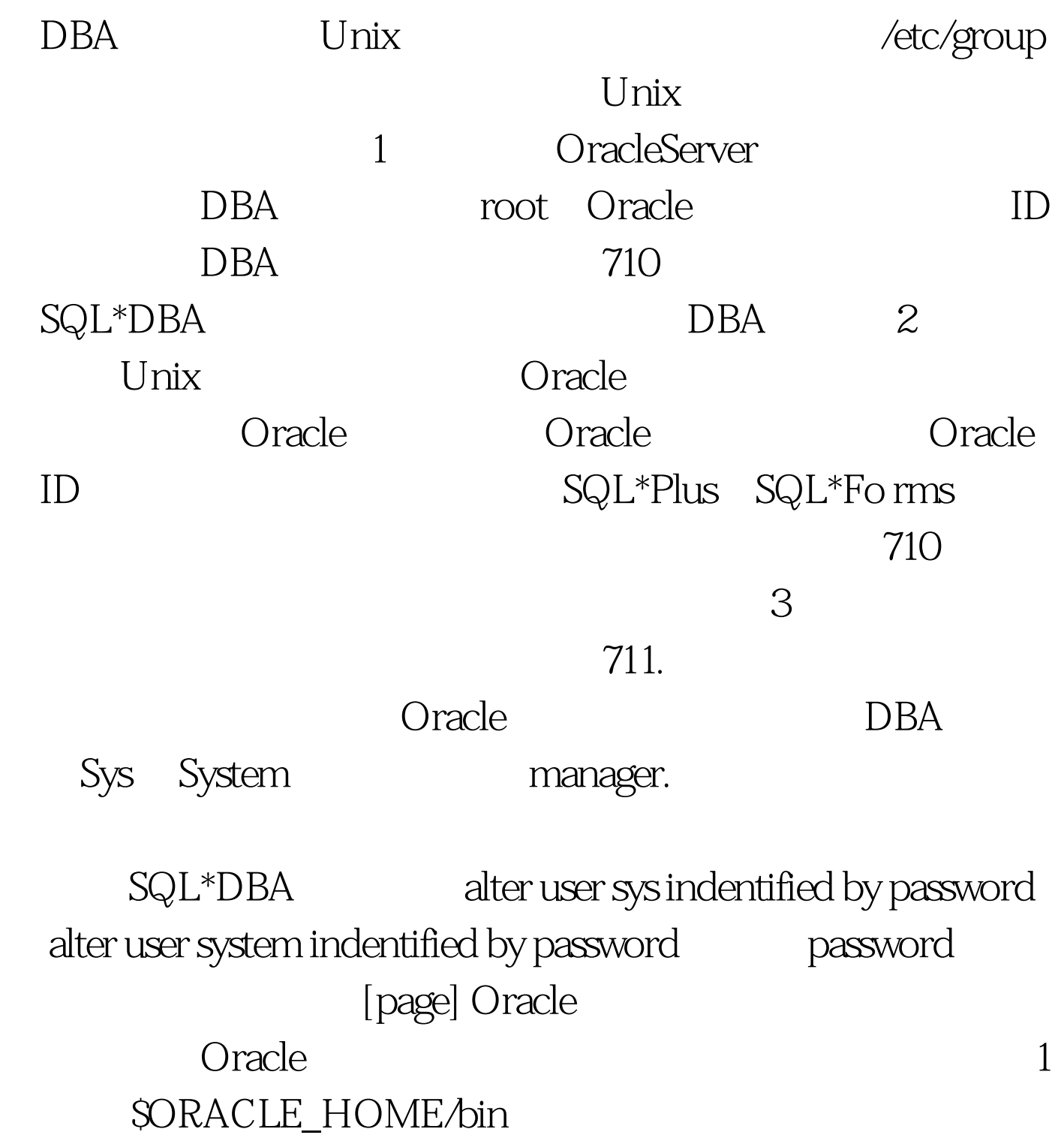

Oracle 2 sqiplus, sqiforms, exp, imp 711 oracle the 3 DBA SQL\*DBA 700 Oracle Unix  $O$ racle Unix Unix Unix Oracle ora\_sid\_role[\_dla] sid \_\_Oracle oracle\_sid; role Oracle  $\alpha$  a (The WITH)  $\alpha$ ADMIN /etc/group ora\_test\_osoper\_d: NONE: 1: jim, narry scott ora\_test\_osdba\_a:NONE:3:pat ora\_test\_role1:NONE:4 bob jane tom mary jim bin: NONE: 5 root oracle dba root: NONE: 7: root "ora\_test\_osoper\_d" 组的名字;词组"NONE"表示这个组的密码;数字1表示这  $ID$ ; Oracle test sid osoper osdba Oracle osoper and osoba WITHADMIN shutdown **Oracle** initORACLE\_SID.ora os\_roles True connectinternal orapwd connect internal 100Test

## www.100test.com